**THE REAL PROPERTY AND** 

# Apache HTTP Server

Load-Balancing with Apache HTTPD 2.2 and later

Erik Abele [www.eatc.de](http://www.eatc.de)

### About Me

- Working internationally as IT Consultant
- Areas: Administration & Operations
- Working on and with Open Source
	- Apache Software Foundation
	- Other projects (Ruby, Zenoss, ...)
- Living in South Germany

### Content

- Basics
- Strategies
- Examples
- Questions

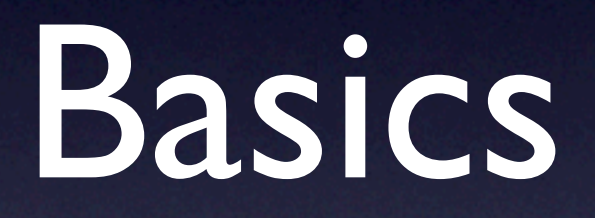

# Why Load-Balancing?

- **Optimizing Resource Utilization**
- Maximizing Quality of Service
- **Increasing Reliability & Availability**
- **Improving Security**
- Lowering Administration Risks

## Approaches

- DNS-Based Load-Balancing
	- Round Robin
	- Geographical Scheduling
- Layer 4 Load-Balancing
- Layer 7 Load-Balancing
- Hardware-/Software-Based Load-Balancers

## DNS-Based Balancing

- **Clients resolve** FQDN
- Response with several IPs or choosen randomly or e.g. according to proximity

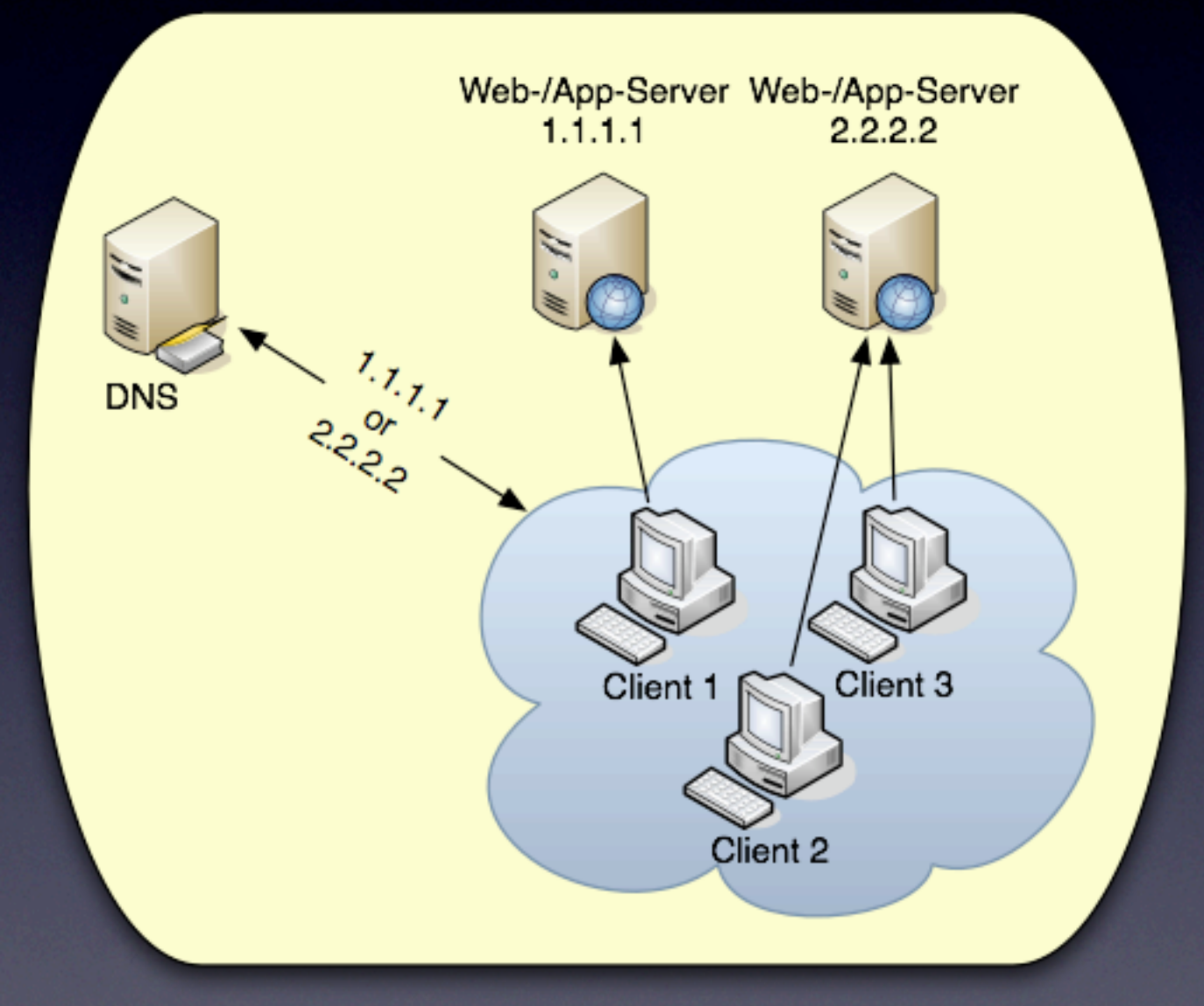

## Layer 4 Balancing

- Transport Layer
- Deals with TCP connections
- **Routes pure packets**
- NAT with port and transaction awareness

## Layer 7 Balancing

- Application Layer
- Deals with HTTP requests
- Forwards whole requests
- Gateway / Reverse Proxy

# Layer 4-7 Balancing

- Combination: routing packets but aware of HTTP content
- Load-Balancer acts as a multilayer switch
- Basic schema always the same

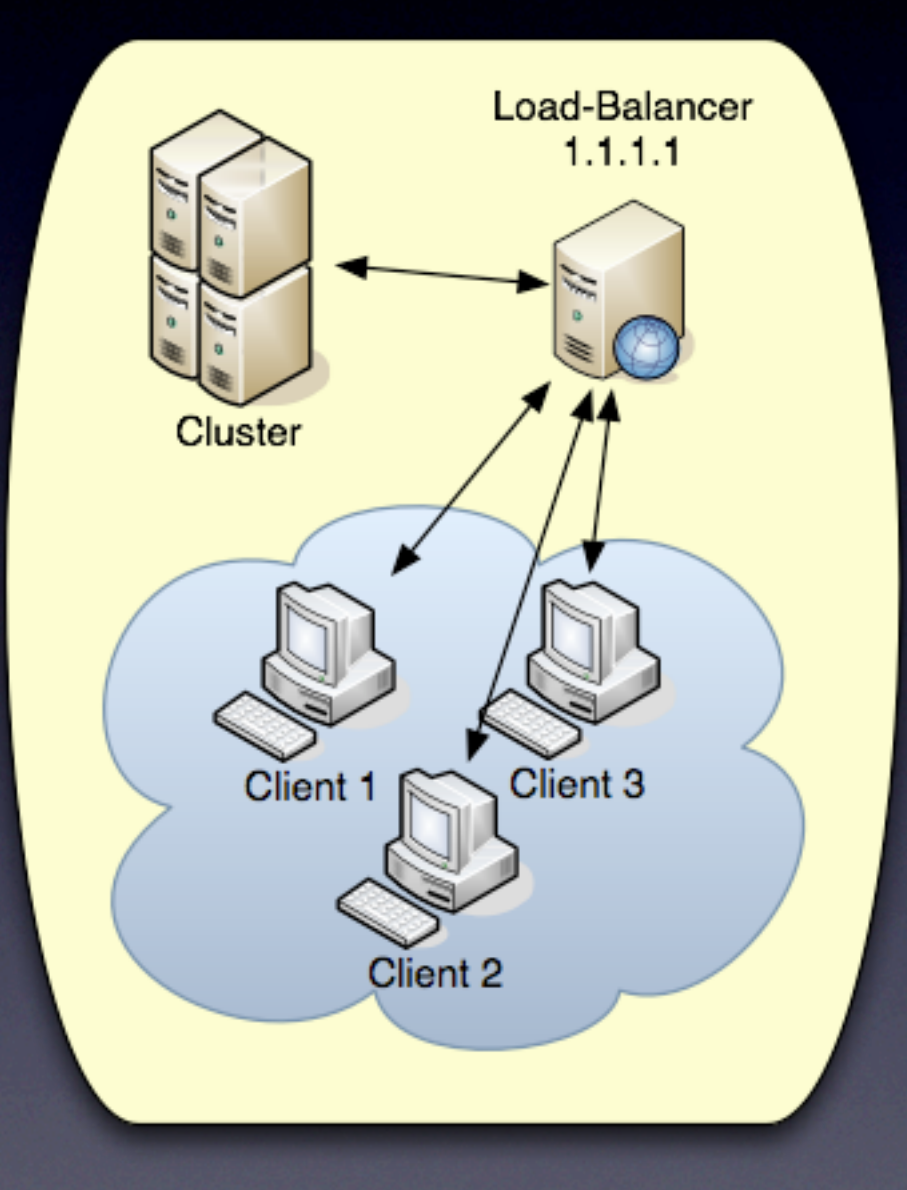

## Hardware-Based LBs

- Mostly real routers/switches with ML capabilites
- Pros
	- Very fast
- Cons
	- **•** Expensive
	- **•** Proprietary
- Examples: Cisco LoadDirector, F5 Big/ip, Barracuda

## Software-Based LBs

- Software-based appliances or just packages
- Pros
	- Cheaper and also available as Open Source
	- Simpler to configure and often more flexible
- Cons
	- Not as fast as hardware based solutions
- Examples: Pen, Pound, Squid, Linux VS, Zeus ZXTM

## Balancer Features 1

- TCP Offloading
- TCP Buffering
- SSL Offloading & Acceleration
- HTTP Caching
- **HTTP Compression**
- **Client Authentication**
- Attack Protection & Firewalling

## Balancer Features 2

- Content-Aware Load-Balancing
- Request Rate Shaping
- Bandwidth Shaping
- **Traffic Valuation & Prioritization**
- **Programmatic Traffic Manipulation**

## Balancing Algorithms

- Random Choice
- Round Robin
- Weighted Round Robin
	- Request counting algorithm
	- Weighted traffic counting algorithm
- Based on other factors (load, response time, ...)

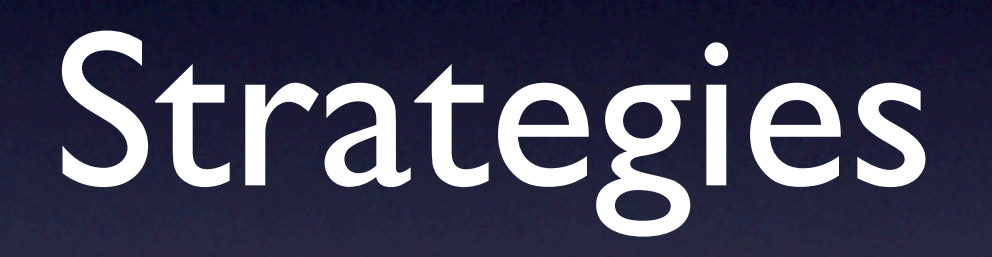

Gateway

• "Reverse Proxy" - the frontend:

- Apache HTTPD with mod\_proxy and mod proxy balancer as well as one of:
	- mod\_proxy\_http
	- mod\_proxy\_ajp

## Application Servers

• A pool of servers - the backend:

 $\bullet$ 

...

- Apache HTTP with PHP, Perl, ...
- Apache Tomcat, JBoss, Glassfish, ...
- Zope, CherryPy, Mongrel,WebRick

## Focus: Scalability

• A single load-balancer in front of a pool of application servers

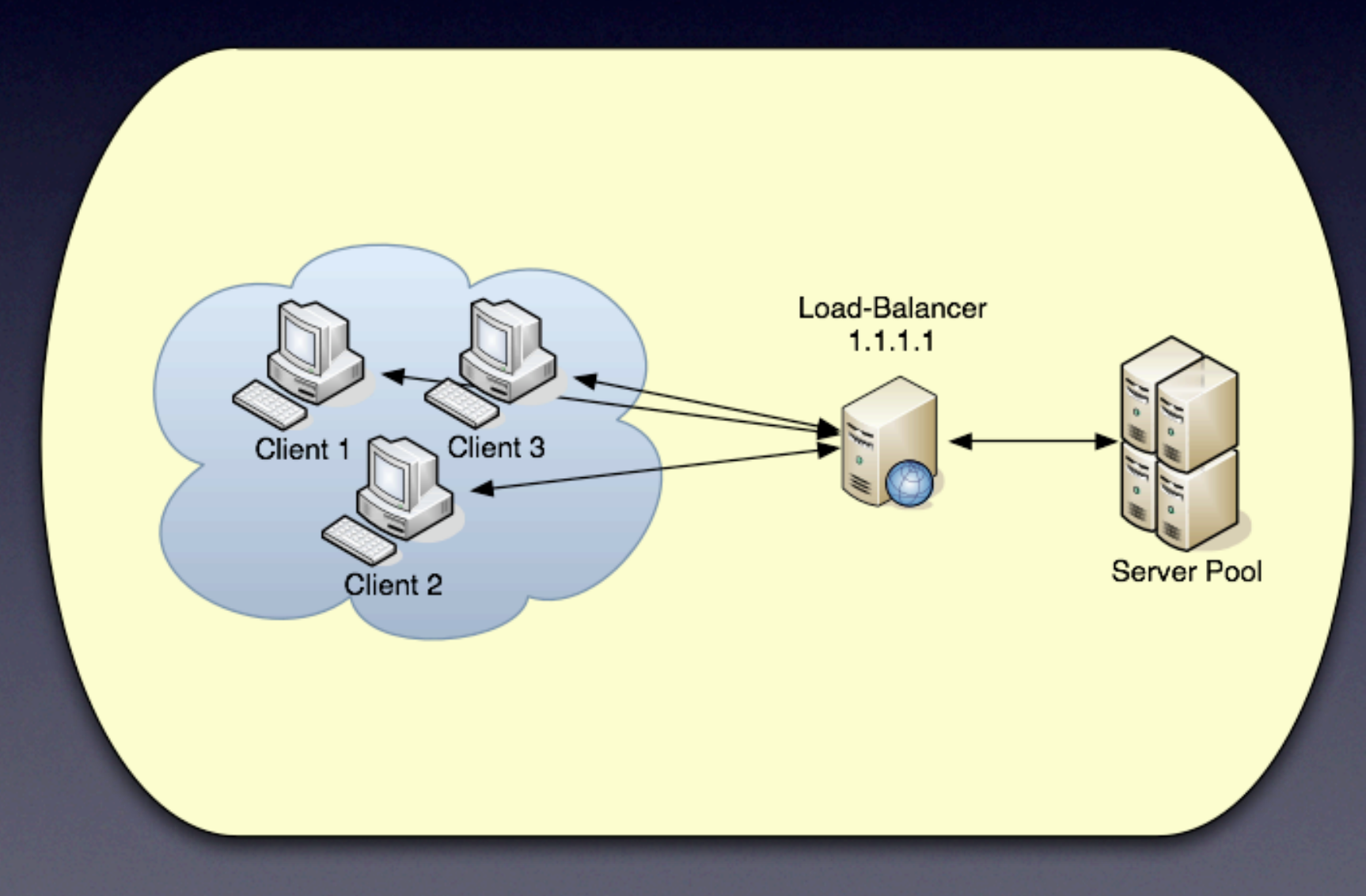

#### Persistence

- "Session Stickiness"
- A problem when not able to use a shared data store for the application (e.g. when using multiple physical locations where replication becomes problematic)
- Alternative: using cookies as data store

### Focus: Resilience

• Two or more load-balancers in front of a pool of application servers

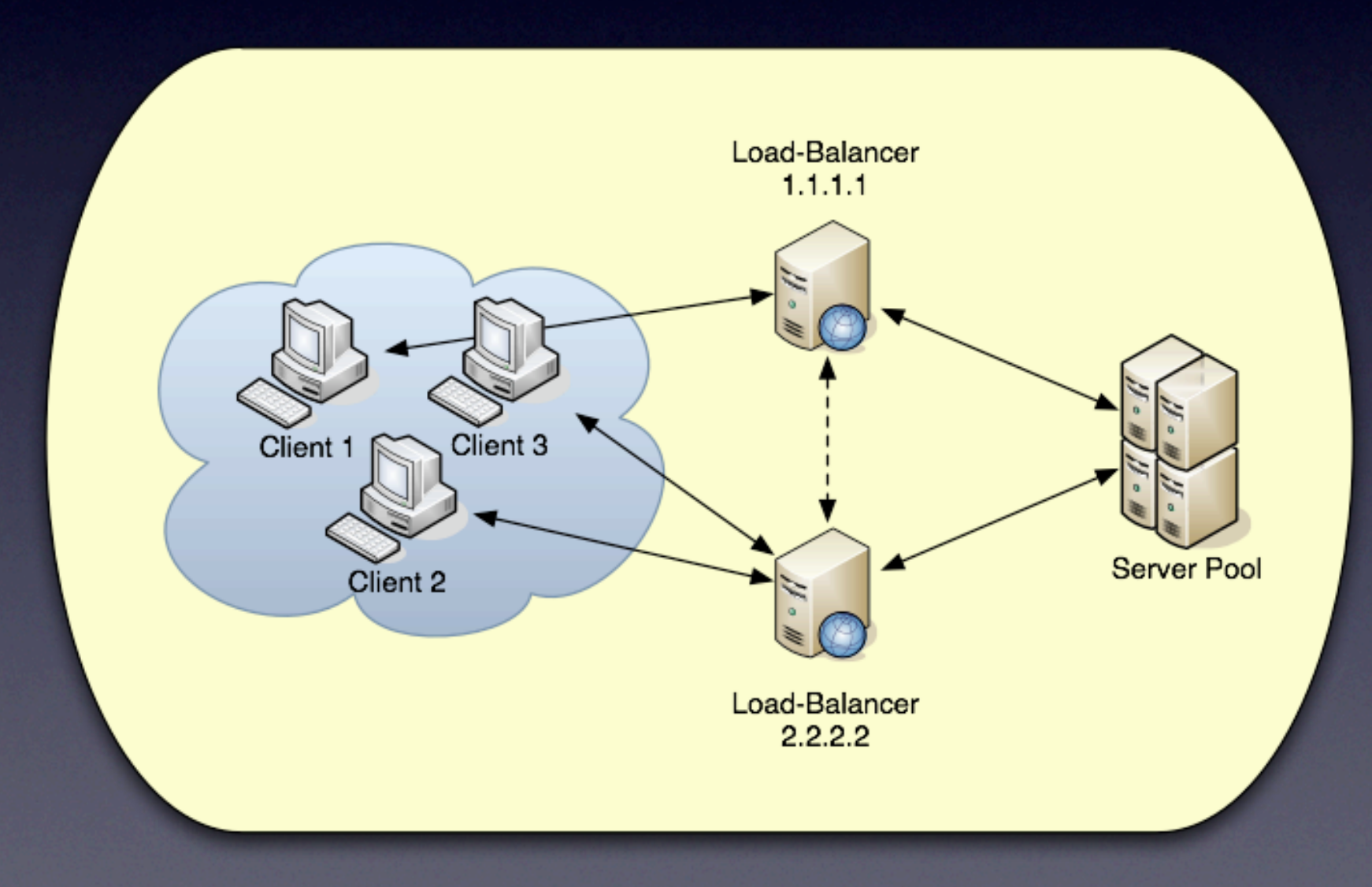

### Failover

#### • Active/Active

• Both load-balancers are actively serving requests

#### • Active/Passive

- Only one load-balancer is actively serving requests, the other one takes over in case of failure
- There needs to be a way to detect failures

### Focus: Globalization

• Several groups of load-balancers in more than one physical location

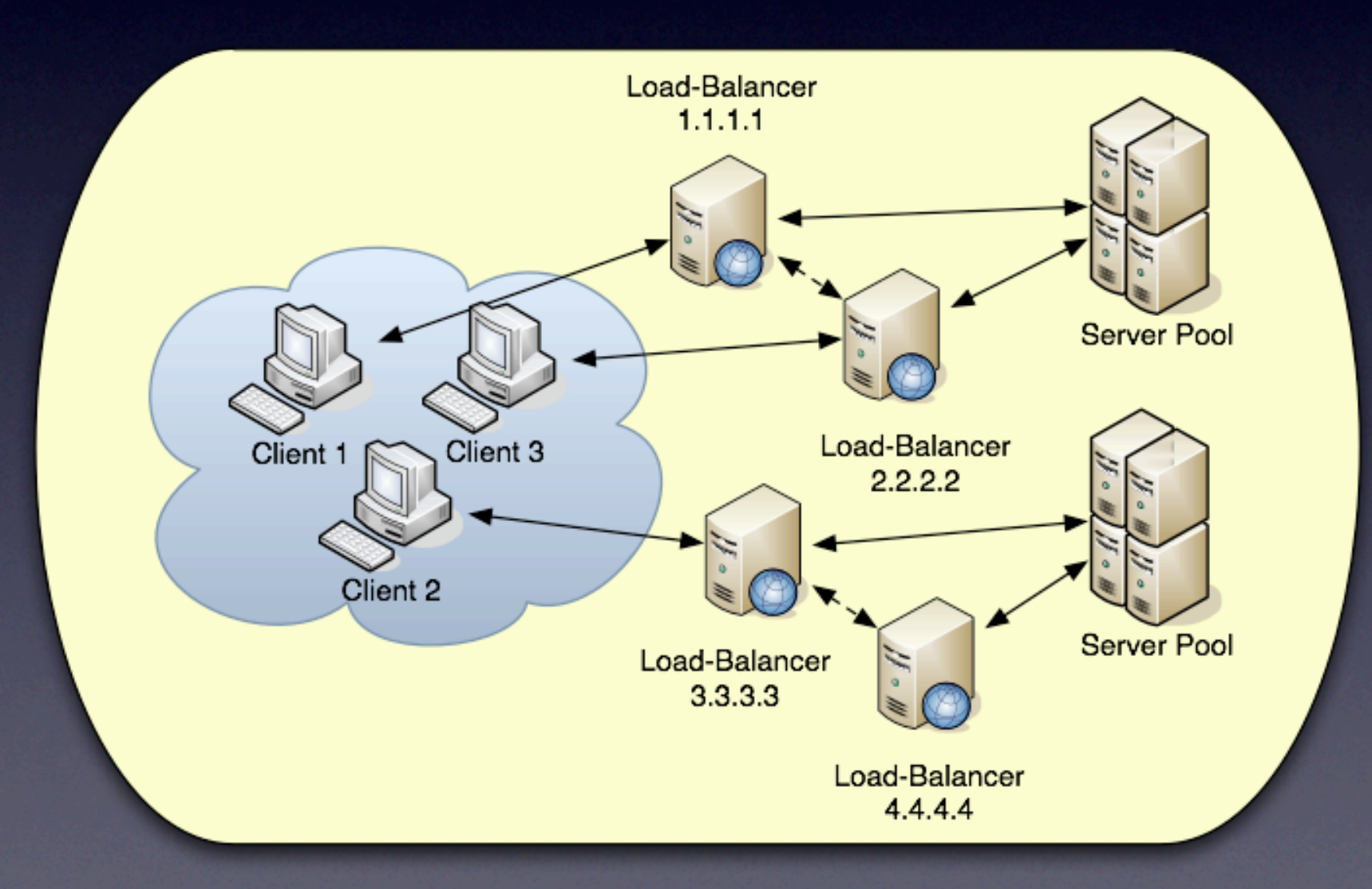

### Location Selection

#### • DNS-Based

- Round Robin
- Based on geographical proximity
- Based on utilization of location
- FQDN-Based (e.g. wwwN.example.com)

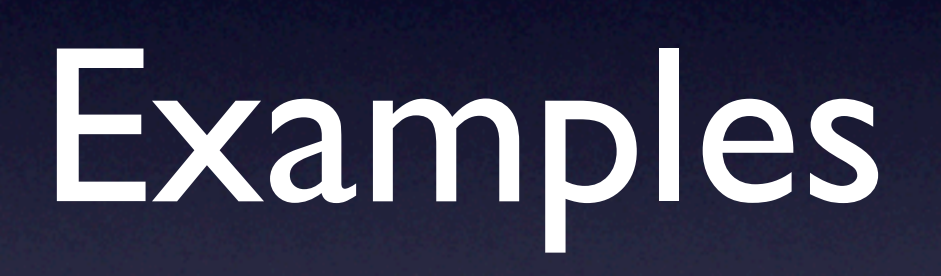

## HTTPD as Gateway

• Required Modules:

• mod\_proxy

- mod\_proxy\_balancer
- mod\_proxy\_http / mod\_proxy\_ajp
- mod proxy ftp

## HTTP Backends

• Requires extension module: mod\_proxy\_http

• Usage: BalancerMember <http://1.1.1.1:8080>...

## AJP Backends

• Requires extension module: mod\_proxy\_ajp

• Usage: BalancerMember aj[p://1.1.1.1: 8009](http://1.1.1.1:8080) ...

## Basic Configuration

<VirtualHost \*:80> ServerName [www.example.com](http://www.example.com)

> ... ProxyRequests Off ProxyVia Off ProxyErrorOverride On ProxyPreserveHost On ProxyTimeout 30

ProxyPass / balancer://app\_farm lbmethod=byrequests maxattempts=3 \ nofailover=Off stickysession=SID

<Proxy balancer://app\_farm>

BalancerMember <http://1.1.1.1:8080>smax=15 max=50 lbfactor=2 BalancerMember <http://1.1.1.2:8080>smax=15 max=50 lbfactor=2 BalancerMember <http://1.1.1.3:8080>smax=10 max=25 lbfactor=1 </Proxy> </VirtualHost>

## Connection Pooling

#### • min

Minimum number of connections that will always be open to the backend server

• max

Hard Maximum number of connections that will be allowed to the backend server

• smax & ttl

Soft Maximum number of connections that will be created on demand,TTL for connect's above smax

#### Parameters 1

#### **Ibmethod** The load-balancing scheduler method to use, e.g.

- weighted request counting
- weighted traffic counting

#### • lbset

Assigns a specific cluster set to members

### Parameters 2

#### **loadfactor**

Defines the normalized weighted load applied to this balancer member, e.g.

- loadfactor=1
- loadfactor=2 <- twice as much req's / IO

#### • status

Defines the initial state of this member

## Hot-Standby

<VirtualHost \*:80> ServerName [www.example.com](http://www.example.com)

...

ProxyPass / balancer://app\_farm lbmethod=byrequests maxattempts=3 \ nofailover=Off stickysession=SID

<Proxy balancer://app\_farm> BalancerMember <http://1.1.1.1:8080>... BalancerMember <http://1.1.1.2:8080>... BalancerMember <http://1.1.1.3:8080>... status=+H </Proxy> </VirtualHost>

## Sticky Sessions

• Supported by stickysession flag: stickysession=PHPSESSID stickysession=JSESSIONID|jsessionid

## Environment Variables

#### • Generated by mod\_proxy

- X-Forwarded-For
- X-Forwarded-Host
- X-Forwarded-Server
- Influence mod proxy
	- SetEnv force-proxy-request-1.0 1
	- SetEnv proxy-nokeepalive 1

## ProxyPassReverse

ProxyPass / balancer://app\_farm ...

ProxyPassReverse / [http://1.1.1.1:8080/](http://php1:8080) ProxyPassReverse / [http://1.1.1.2:8080/](http://php2:8080)

<Proxy balancer://app\_farm> BalancerMember <http://1.1.1.1:8080>... BalancerMember <http://1.1.1.2:8080>... </Proxy>

## URL Rewriting

ProxyPass ~ ^/+(.\*)\$ balancer://app\_farm/\$1 ...

[or]

ProxyPassMatch ^/+(.\*)\$ balancer://app\_farm/\$1 ...

[or]

RewriteEngine On

RewriteCond %{REQUEST\_URI} ^/.balancer RewriteRule  $\wedge$  (.\*)\$ - [L]

RewriteRule ^/+(.\*)\$ balancer://app\_farm/\$1 [P,L]

ProxySet balancer://app\_farm lbmethod=bytraffic

## Using Headers

<VirtualHost \*:443>

ServerName [www.example.com](http://www.example.com)

...

RequestHeader set Front-End-Https "On"

 $\begin{array}{cccccccccc} \bullet & \bullet & \bullet & \bullet \end{array}$ 

ProxyPass / balancer://app\_farm lbmethod=byrequests maxattempts=3 \ nofailover=Off stickysession=SID

<Proxy balancer://app\_farm> BalancerMember <http://1.1.1.1:8080>smax=15 max=50 lbfactor=2 </Proxy> </VirtualHost>

## Filtering Content

- mod\_mime, e.g. AddOutputFilter INCLUDES .shtml
- mod filter
- mod\_proxy\_html

## Using Compression

• We can use mod deflate as usually: AddOutputFilterByType DEFLATE text/html

## Offloading SSL

• Simply configure SSL on the frontend server as you would do without a balancer

## Caching

```
<VirtualHost *:80>
    ServerName www.example.com
    ...
    CacheEnable mem /
    CacheEnable disk /
    CacheDefaultExpire 1800
    CacheMaxExpire 3600
    ...
    ProxyPass / balancer://app_farm lbmethod=byrequests maxattempts=3 \
                                     nofailover=Off stickysession=SID
    <Proxy balancer://app_farm>
        BalancerMember http://1.1.1.1:8080 smax=15 max=50 lbfactor=2
    </Proxy>
</VirtualHost>
```
### Failover

#### • Automatically done

• if a member is in-error the next one is tried

• Can be switched off if backend servers do not support session replication

## Balancer Management

- Requires mod\_status
- Allows for real-time monitoring
- Allows for dynamic updates of parameters of balancer members
	- enable/disable balancer members
	- specify balance factors, methods, sets

#### Screenshot

#### **Load Balancer Manager for localhost**

Server Version: Apache/2.2.8 (Unix) Server Built: Apr 9 2008 14:12:12

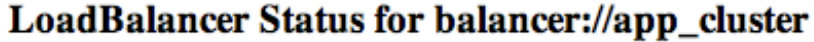

**StickySession Timeout FailoverAttempts Method** 

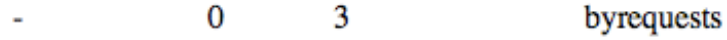

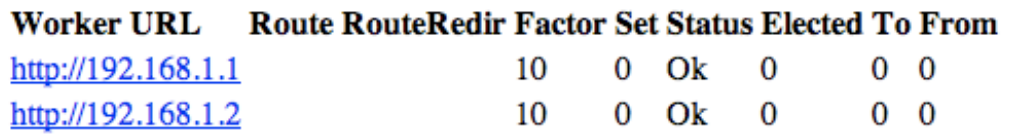

#### LoadBalancer Status for balancer://app\_farm

**StickySession Timeout FailoverAttempts Method** 

 $\bf{0}$ 3

L,

byrequests

Worker URL Route RouteRedir Factor Set Status Elected To From

#### Edit worker settings for http://192.168.1.1

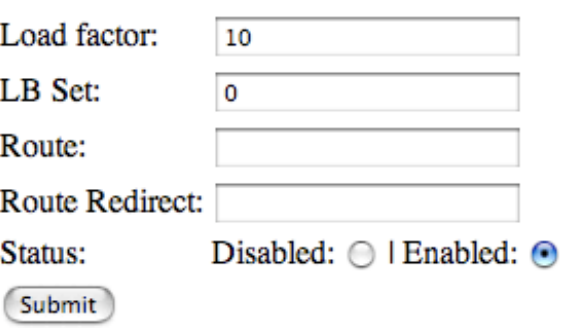

## Example Configuration

<Location /.balancer> SetHandler balancer-manager

> AuthType Digest AuthName "Balancer Manager" AuthDigestDomain /.balancer AuthDigestProvider file AuthUserFile /www/etc/httpd/balancer.passwd

Require user operations </Location>

ProxyPass /.balancer ! ProxyPass / balancer://app\_farm ...

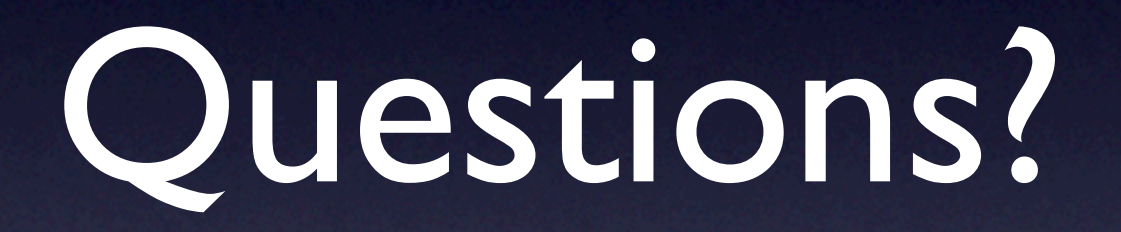